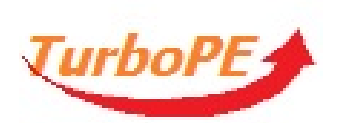

Prénom : ....................... Date : ...............

**Plastifiez la feuille et découpez les dominos. Les élèves doivent reconstituer l'alphabet en faisant correspondre chaque majuscule avec sa minuscule.**

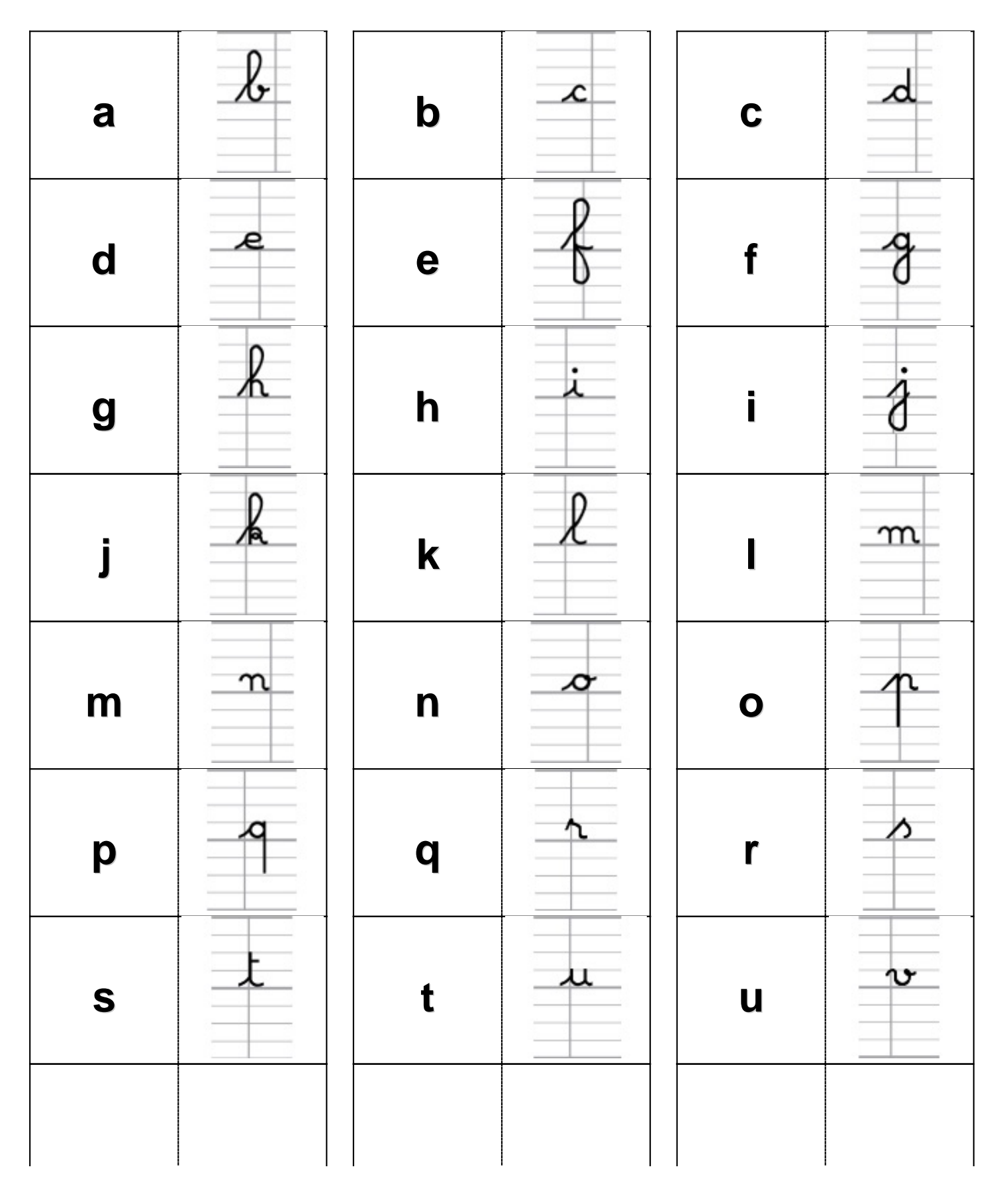

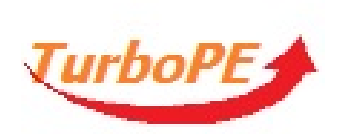

## Dominos des minuscules en cursive et en script

x

 $\lambda$ 

Prénom : .......................

Date: ...............

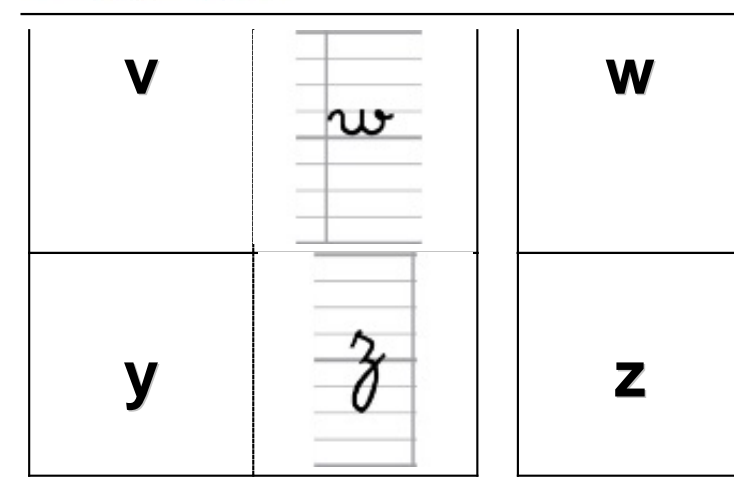

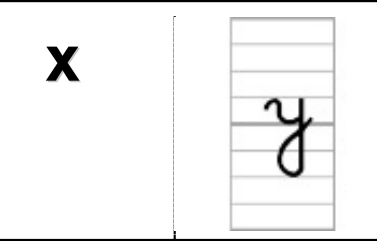

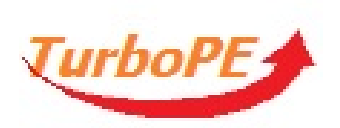

## **Correction**

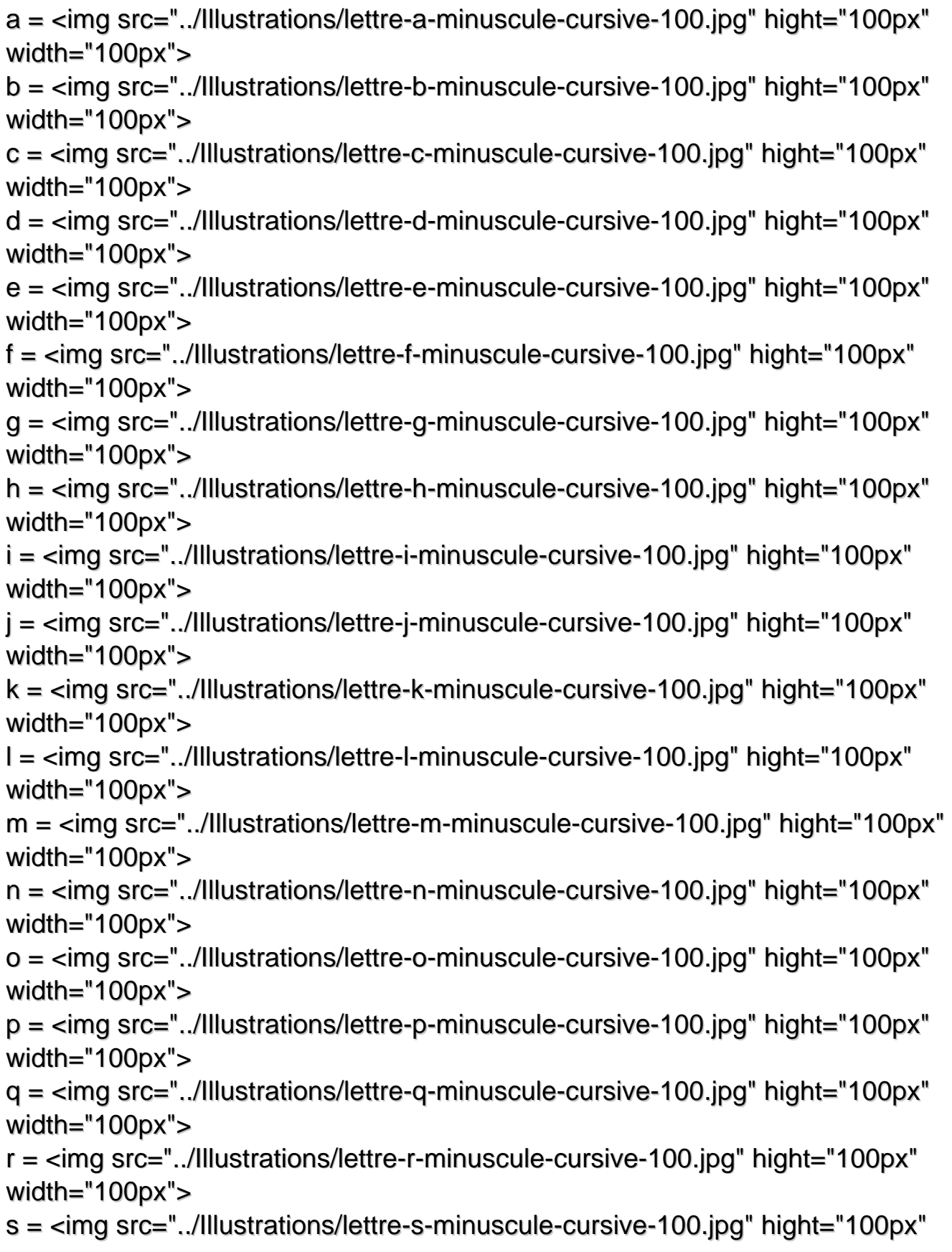

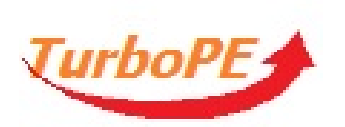

**Dominos des minuscules en cursive et en script**

Prénom : ....................... Date : ...............

width="100px"> t = <img src="../Illustrations/lettre-t-minuscule-cursive-100.jpg" hight="100px" width="100px">  $u = \sin q \text{ src} =$ "../Illustrations/lettre-u-minuscule-cursive-100.jpg" hight="100px" width="100px">  $v = \sin g$  src="../Illustrations/lettre-v-minuscule-cursive-100.jpg" hight="100px" width="100px"> w = <img src="../Illustrations/lettre-w-minuscule-cursive-100.jpg" hight="100px" width="100px">  $x =$  <img src="../Illustrations/lettre-x-minuscule-cursive-100.jpg" hight="100px" width="100px"> y = <img src="../Illustrations/lettre-y-minuscule-cursive-100.jpg" hight="100px" width="100px">  $z = \sin g$  src="../Illustrations/lettre-z-minuscule-cursive-100.jpg" hight="100px" width="100px">